## **Sim Solucions**

< Google crea la competencia de WhatsApp y Telegram - Blog de Tecnología e Informática >

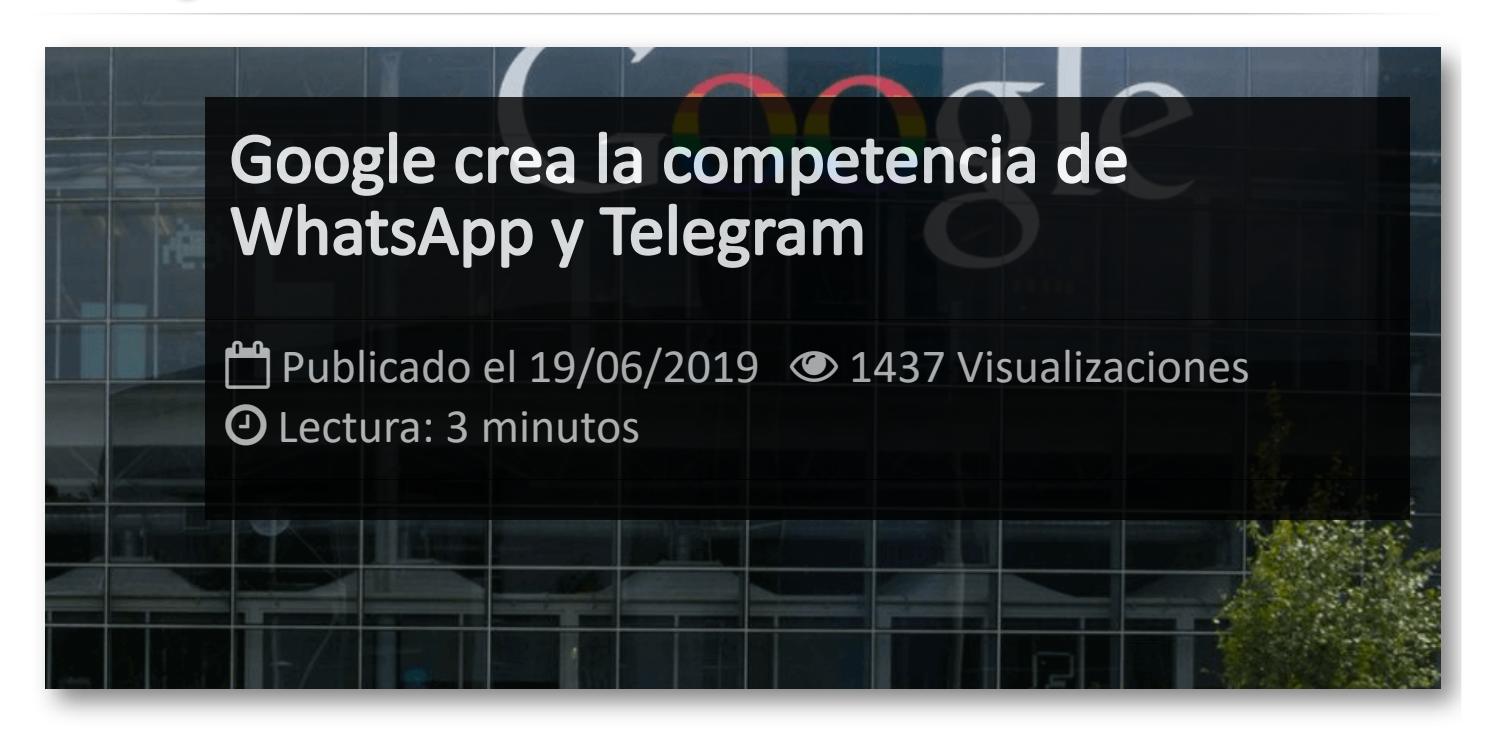

**Google** ha creado su propio servicio de mensajería instantánea para hacer frente a WhatsApp y Telegram. Se trata de los *Rich Communications Services* (servicios de comunicaciones enriquecidas o **RCS**). En un principio iba a lanzar este servicio como fruto de un acuerdo con los operadores de telecomunicaciones y fabricantes de smartphones, pero ante el lento despliegue del servicio, Google ha decidido dar la espalda a las operadoras y ofrecer por su cuenta soporte RCS a todos los móviles Android a través de la aplicación Mensajes.

Cuando la tecnología RCS esté desplegada, no será necesario vincular el número de teléfono con ningún servicio externo para poder chatear con los diferentes contactos. El despliegue estará listo para los usuarios de Reino Unido y Francia a finales de junio independientemente de si sus operadoras ofrecen soporte para esta tecnología. No obstante, aquellas operadoras que así lo deseen podrán implementar esta tecnología entre su oferta de servicios. Los RCS se extenderán al resto de países de forma progresiva, según ha explicado la compañía al mismo medio.

Los RCS se presentan como una evolución muy mejorada de los extintos SMS. Los usuarios ya casi no los usan y, en su lugar, suelen optar por aplicaciones que les ofrecen más posibilidades como WhatsApp o Telegram. Con los Rich Communications Services, Google pretende ofrecer en la aplicación de Mensajes del móvil las mismas funciones que las apps de mensajería instantánea. Por ejemplo, chats de grupo, estados, confirmación de lectura de los mensajes, ubicaciones,

emojis o notas de voz. De esta forma, el usuario podría aprovecharse de todas estas opciones sin necesidad de utilizar una aplicación de terceros.

De momento, el mayor problema del nuevo servicio de Google es que los mensajes aún no están cifrados de extremo a extremo, como actualmente lo están las aplicaciones como iMessage, WhatsApp y Signal están protegidas de esta forma e incluso Facebook ha afirmado que hará que todas sus aplicaciones estén encriptadas de forma predeterminada. No obstante, la compañía de Mountain View reconoce la necesidad de garantizar la privacidad de los usuarios en su nuevo servicio y ya trabaja en ello.

Aunque los RCS no están por el momento cifrados de extremo a extremo, la compañía ha asegurado que eliminará los mensajes de sus servidores tan pronto como sean entregados al destinatario. No ocurrirá lo mismo con el envío de archivos como GIFs, fotos o vídeos, que sí se conservarán durante un breve periodo de tiempo en los servidores aunque sin nada que identifique a los usuarios para garantizar que todos los destinatarios puedan descargar el archivo.

Una diferencia entre los RCS con respecto a otros servicios de mensajería instantánea o aplicaciones como iMessage es que no existe una base de datos de quién los tiene y quién no. En este caso, cuando el usuario envíe un mensaje, el sistema consultará si el usuario receptor cuenta con soporte para la tecnología RCS. Si es así, se habilitarán todas las funciones disponibles con el nuevo servicio. En el caso contrario, se recurrirá a los SMS.

## Artículos Relacionados

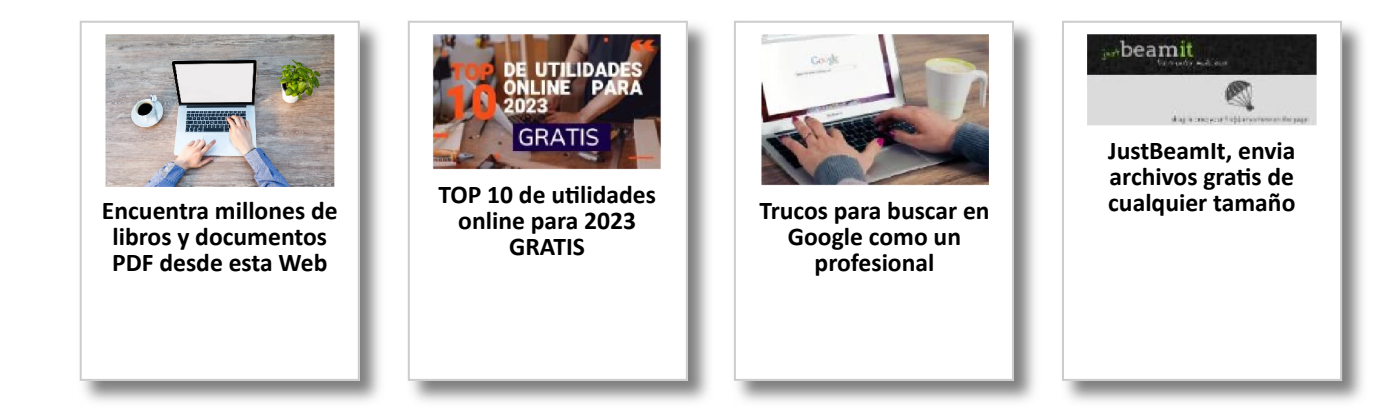

## Y tú, ¿ Qué opinas ?

Agregar Comentario

**O** Comentarios